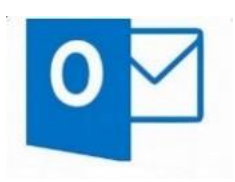

## **OUTLOOK** QUESTIONS?

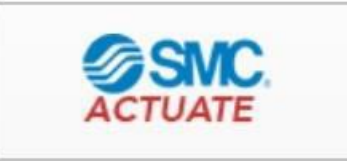

## GO TO ACTUATE TO FIND

- ➢ COURSES
- ➢ WEBINARS
- ➢ HANDOUTS

## To view your Outlook course options

- 1. Open Actuate from your Okta page and select Course Library.
- 2. Type *Outlook* into the Search bar.

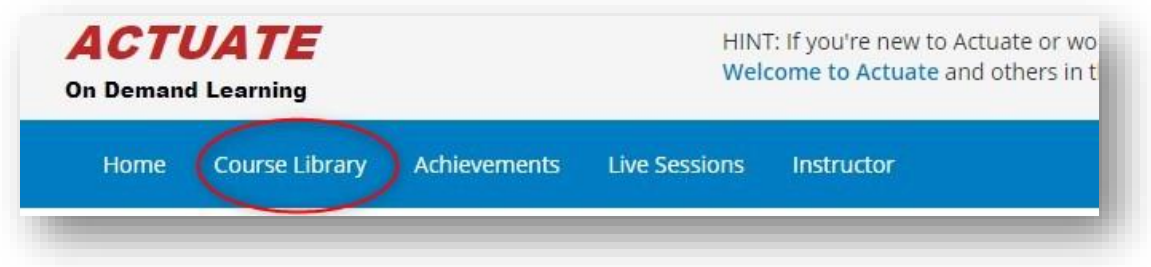

- ➢ Webinar: Notes to Outlook (50 min)
- ➢ Webinar: Advanced Email Management (50 min)
- ➢ Webinar: Effective Time Management (50 min)
- ➢ Outlook Quick Start Desktop (15 min)
- ➢ Outlook Quick Start Web App (15 min)
- ➢ Outlook Desktop- Searchable extensive course
- ➢ Outlook Webb App- Searchable extensive course

Look for the same great Outlook **handouts** in every course! Select the **Additional References** tab to download.